#### Programiranje korisničkog interfejsa

Uzorci dizajna

#### Uzorci dizajna

**Uzorci dizajna**<br>• Uzorci su dobra rešenja za većinu problema<br>– Osnovni GUI uzorci:

- Uzorci d<br>Uzorci su dobra rešenja za većinu prob<br>– Osnovni GUI uzorci:<br>Tidwell <u>(http://designinginterfaces.com/</u><br>http://designinginterfaces.com/firsteditic **Uzorci dizajna**<br>• Uzorci su dobra rešenja za većinu problema<br>– Osnovni GUI uzorci:<br>• Tidwell (<u>http://designinginterfaces.com/</u><br>• Malaakso (http://www.cs.helsinki.fi/u/salaakso/pa<br>• Salaakso (http://www.cs.helsinki.fi/u/s http://designinginterfaces.com/firstedition/), **Uzorci dizajna**<br>• Uzorci su dobra rešenja za većinu problema<br>– Osnovni GUI uzorci:<br>• Tidwell <u>(http://designinginterfaces.com/</u><br>http://designinginterfaces.com/firstedition/),<br>• Salaakso <u>(http://www.cs.helsinki.fi/u/salaa</u> • Uzorci su dobra rešenja za većinu problema<br>• Osnovni GUI uzorci:<br>• Tidwell (http://designinginterfaces.com/<br>• Nttp://designinginterfaces.com/firstedition/),<br>• Salaakso (<u>http://www.cs.helsinki.fi/u/salaakso/patterns/inde</u> • Uzorci su dobra rešenja za većinu problema<br>• Osnovni GUI uzorci:<br>• Tidwell (http://designinginterfaces.com/<br>http://designinginterfaces.com/firstedition/),<br>• Salaakso (http://www.cs.helsinki.fi/u/salaakso/patte<br>• User Int UZUT UT<br>Uzorci su dobra rešenja za većinu proble<br>- Osnovni GUI uzorci:<br>Tidwell (http://designinginterfaces.com/<br>http://designinginterfaces.com/firsteditior<br>Salaakso (http://www.cs.helsinki.fi/u/sala<br>User Interface Design P Jzorci su dobra rešenja za većinu proble<br>- Osnovni GUI uzorci:<br>Tidwell (<u>http://designinginterfaces.com/</u><br>tttp://designinginterfaces.com/firsteditior<br>Salaakso (<u>http://www.cs.helsinki.fi/u/sala</u><br>Jser Interface Design Patte
- 
- 
- -
	-

### Akcije i komande -Uzorci Akcije i komande -Uzorci<br>1. Button Groups (Grupe dugmića)<br>2. Hover Tools<br>3. Action Panel (Panel sa akcijama) Akcije i komande –<br>2. Button Groups (Grupe dugmića)<br>2. Hover Tools<br>3. Action Panel (Panel sa akcijama)<br>4. Prominent "Done" Button (Dugme koji signali Akcije i komande -L<br>3. Button Groups (Grupe dugmića)<br>3. Hover Tools<br>3. Action Panel (Panel sa akcijama)<br>4. Prominent "Done" Button (Dugme koji signalizira<br>5. Smart Menu Items (Pametne stavke u meniju) **Akcije i komande -Uzorci**<br>1. Button Groups (Grupe dugmića)<br>2. Hover Tools<br>3. Action Panel (Panel sa akcijama)<br>4. Prominent "Done" Button (Dugme koji signalizira kraj akcije)<br>5. Smart Menu Items (Pametne stavke u meniju)<br>7 **Akcije i komande -Uzorci**<br>1. Button Groups (Grupe dugmića)<br>2. Hover Tools<br>3. Action Panel (Panel sa akcijama)<br>4. Prominent "Done" Button (Dugme koji signalizira kraj akcije)<br>5. Smart Menu Items (Pametne stavke u meniju)<br>6 **Akcije i komande -Uzo**<br>1. Button Groups (Grupe dugmića)<br>2. Hover Tools<br>3. Action Panel (Panel sa akcijama)<br>4. Prominent "Done" Button (Dugme koji signalizira kraj a<br>5. Smart Menu Items (Pametne stavke u meniju)<br>6. Preview Akcije i komande -Uzorci<br>
1. Button Groups (Grupe dugmića)<br>
2. Hover Tools<br>
3. Action Panel (Panel sa akcijama)<br>
4. Prominent "Done" Button (Dugme koji signalizira kraj akcije)<br>
5. Smart Menu Items (Pametne stavke u meniju Akcije i komande -Uzorc<br>
1. Button Groups (Grupe dugmića)<br>
2. Hover Tools<br>
3. Action Panel (Panel sa akcijama)<br>
4. Prominent "Done" Button (Dugme koji signalizira kraj akcije<br>
5. Smart Menu Items (Pametne stavke u meniju)<br> **AKCIJE I KOMANCE -UZOICI**<br>
1. Button Groups (Grupe dugmića)<br>
2. Hover Tools<br>
3. Action Panel (Panel sa akcijama)<br>
4. Prominent "Done" Button (Dugme koji signalizira kraj akcije)<br>
5. Smart Menu Items (Pametne stavke u meni

- 
- 
- 
- 1. Button Groups (Grupe dugmića)<br>
2. Hover Tools<br>
3. Action Panel (Panel sa akcijama)<br>
4. Prominent "Done" Button (Dugme koji signalizira kraj akcije)<br>
5. Smart Menu Items (Pametne stavke u meniju)<br>
6. Preview (Prikaz)<br>
7. 1. Button Groups (Grupe dugmića)<br>
2. Hover Tools<br>
3. Action Panel (Panel sa akcijama)<br>
4. Prominent "Done" Button (Dugme koji signalizira kraj a<br>
5. Smart Menu Items (Pametne stavke u meniju)<br>
6. Preview (Prikaz)<br>
7. Progr
- 
- 
- 
- 
- 
- 
- 

#### Grupe dugmića

Text

 $\mathbf{v}$ 

 $12$ 

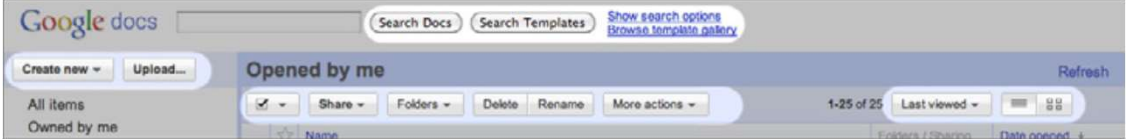

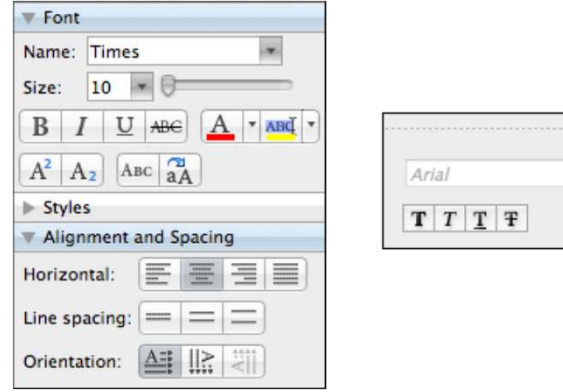

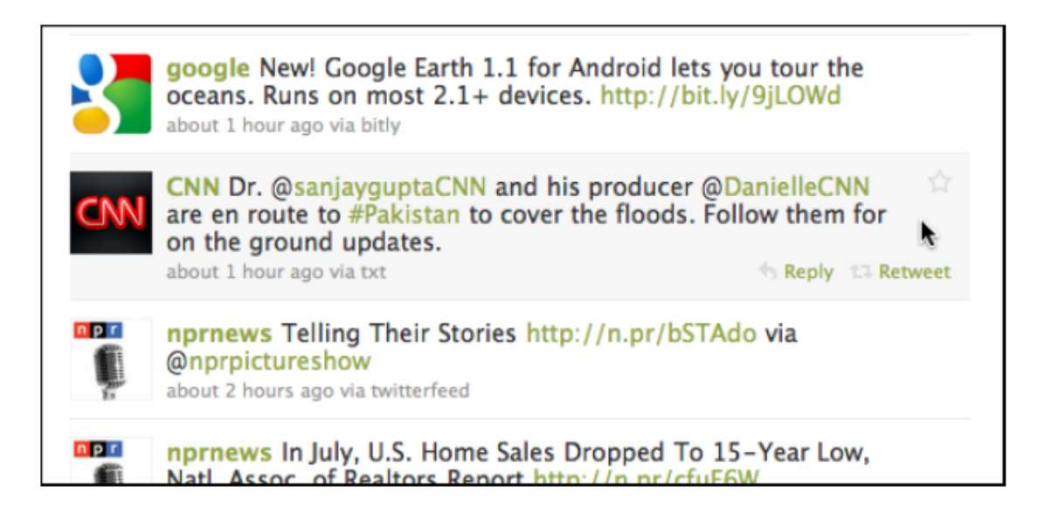

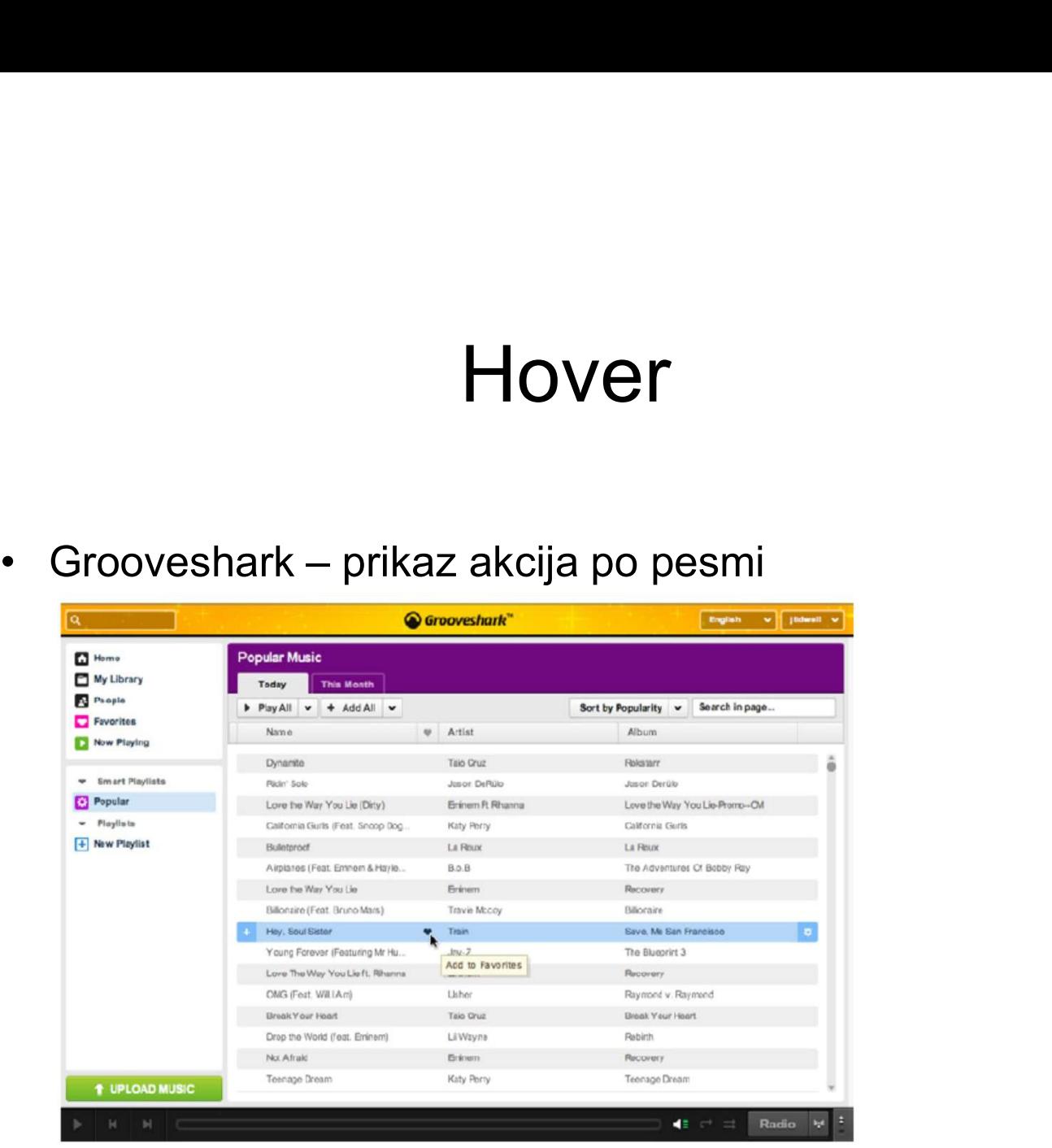

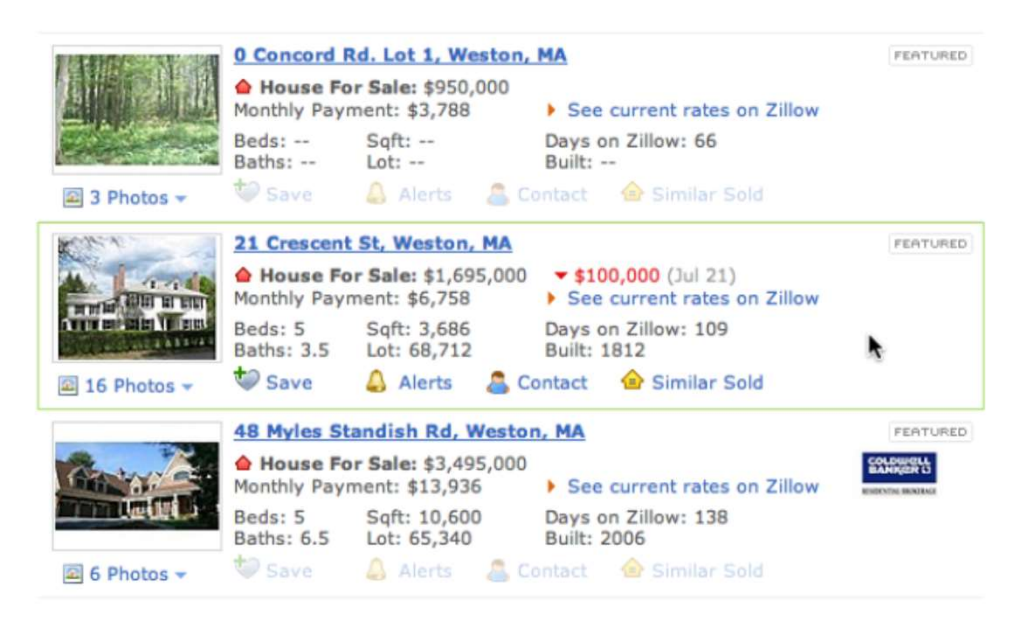

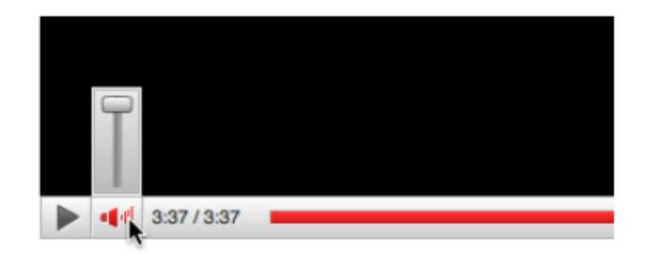

#### Panel sa akcijama

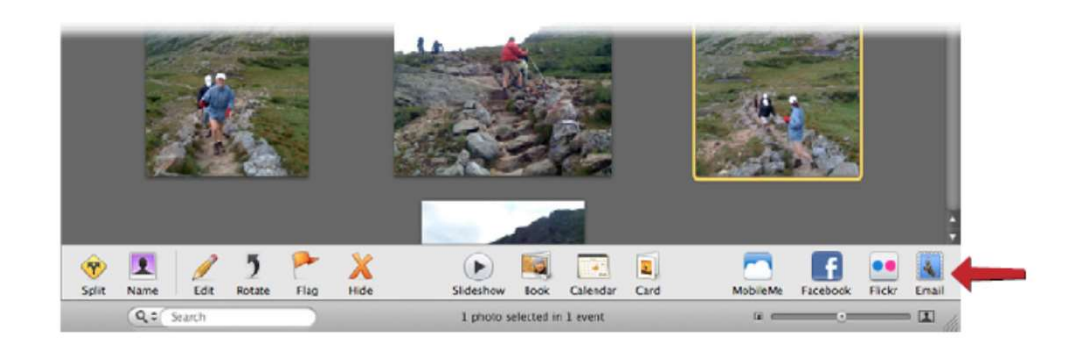

#### Dugme koji signalizira kraj akcije

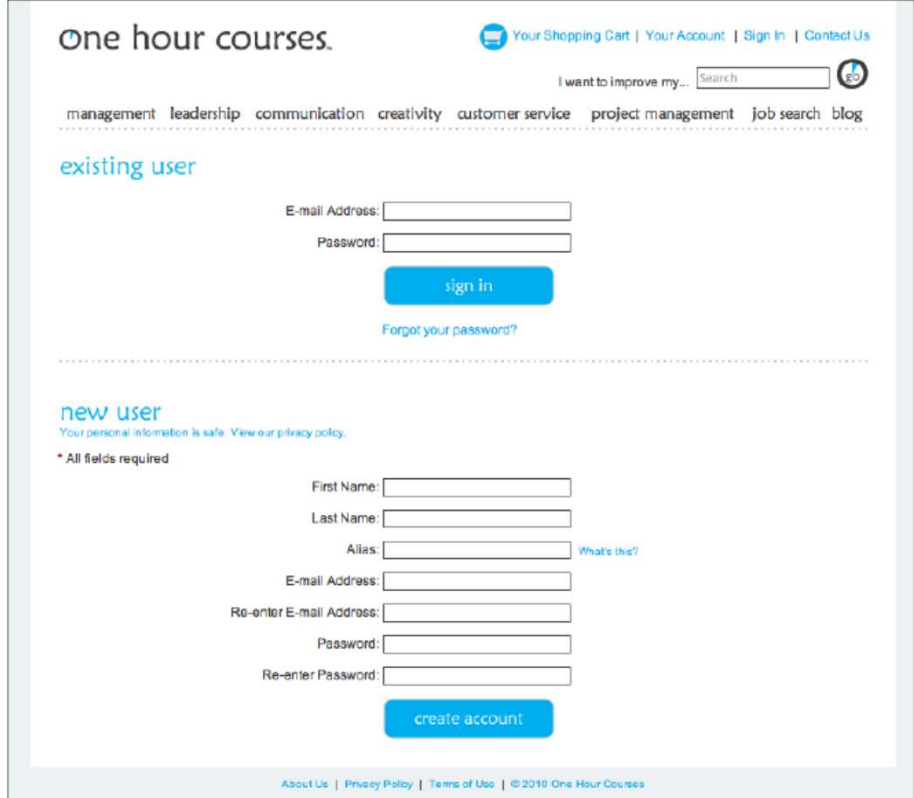

#### Dugme koji signalizira kraj akcije

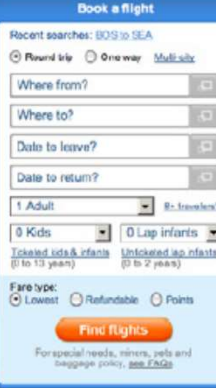

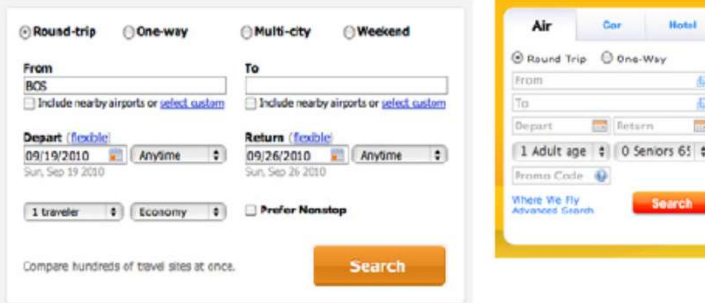

#### Dugme koji signalizira kraj akcije

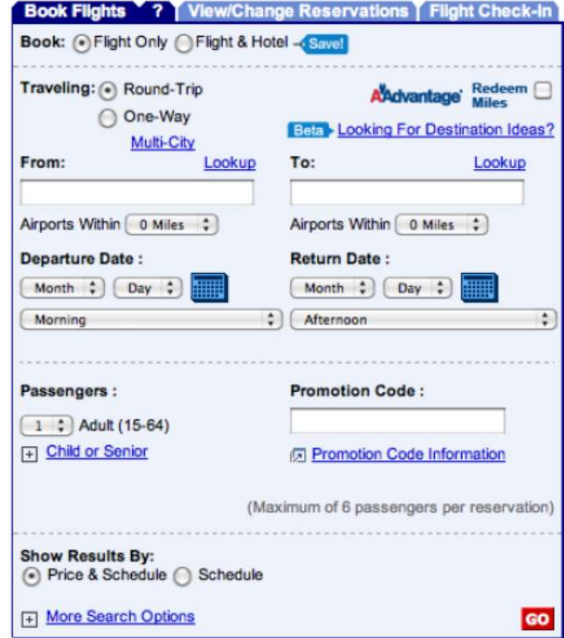

 $\omega$ 

#### Pametne stavke u meniju

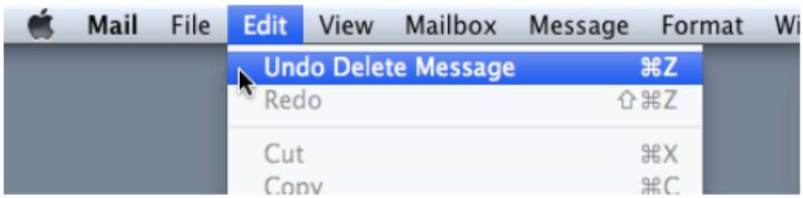

#### Pametne stavke u meniju

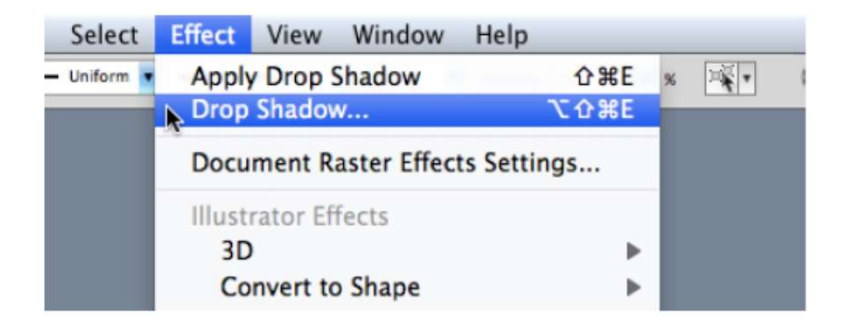

#### Prikaz

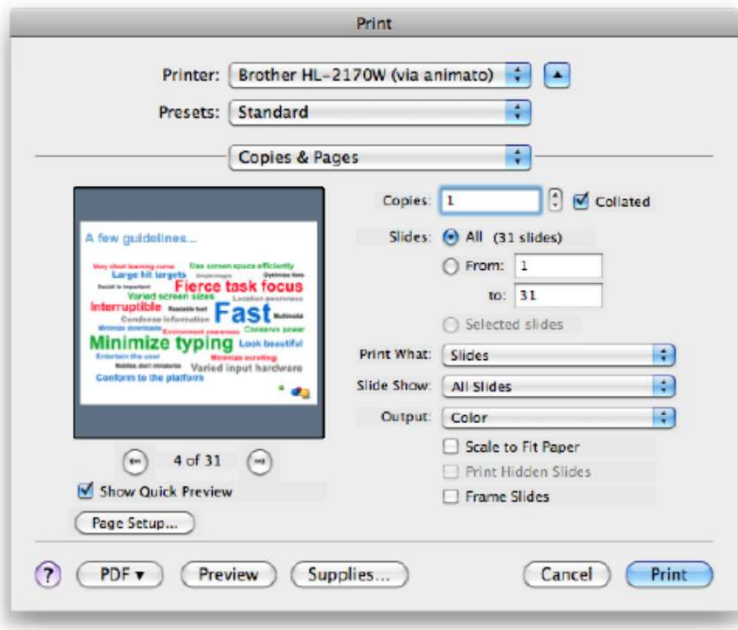

#### Prikaz

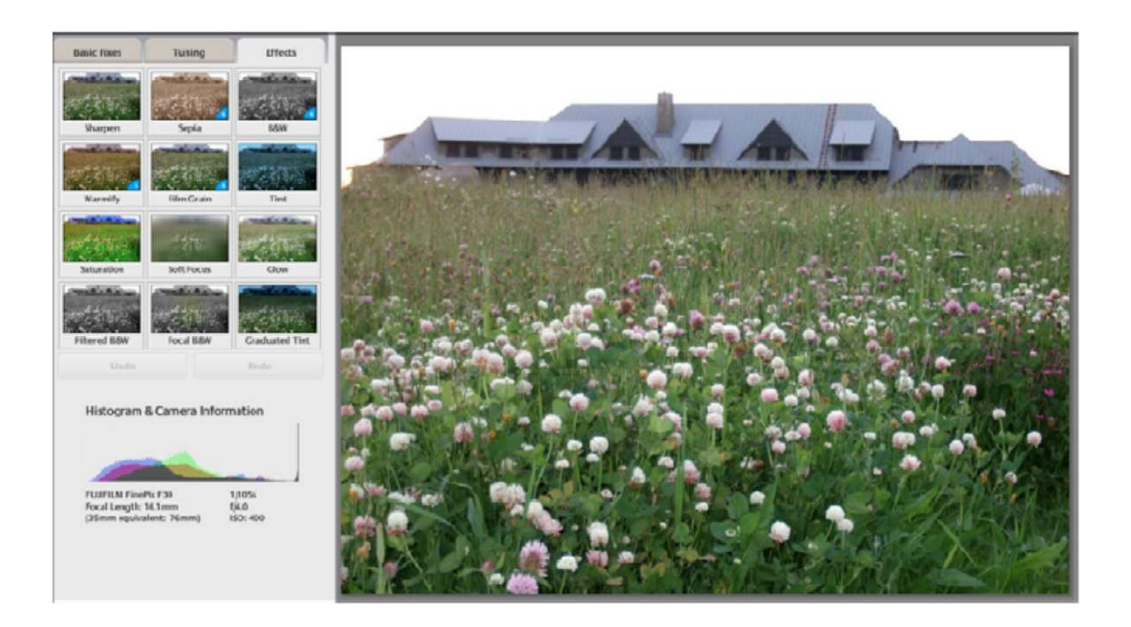

#### Prikaz

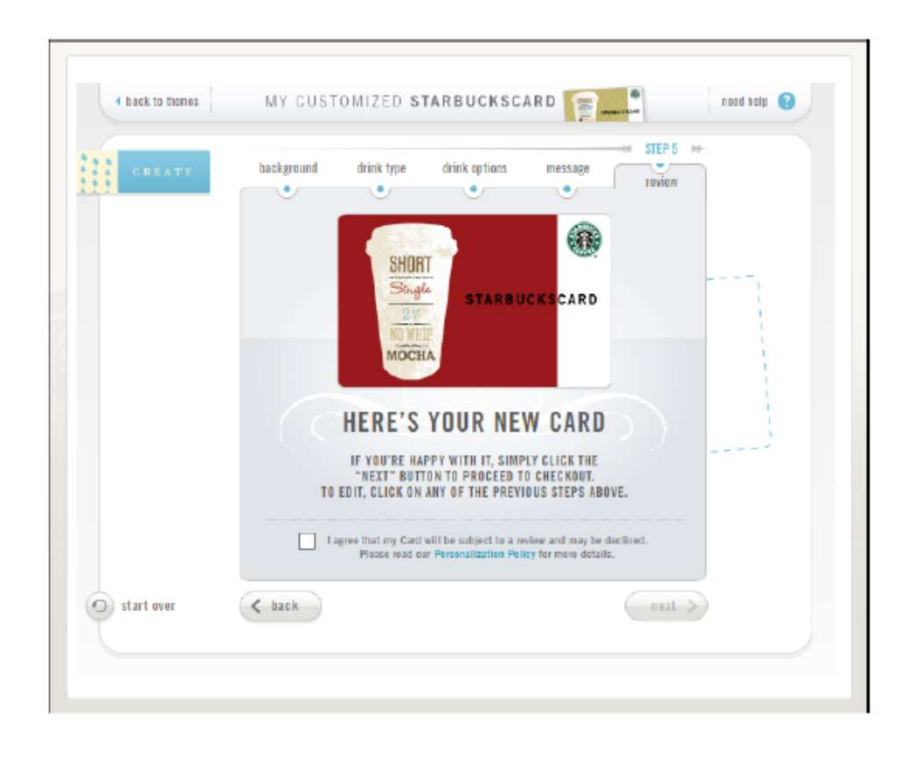

#### Indikator napretka

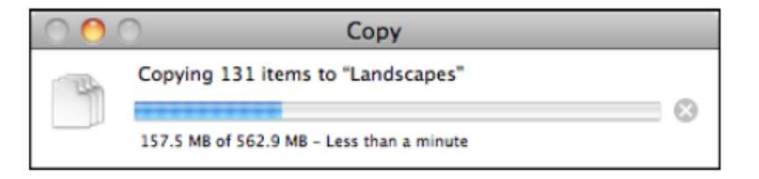

#### Indikator napretka

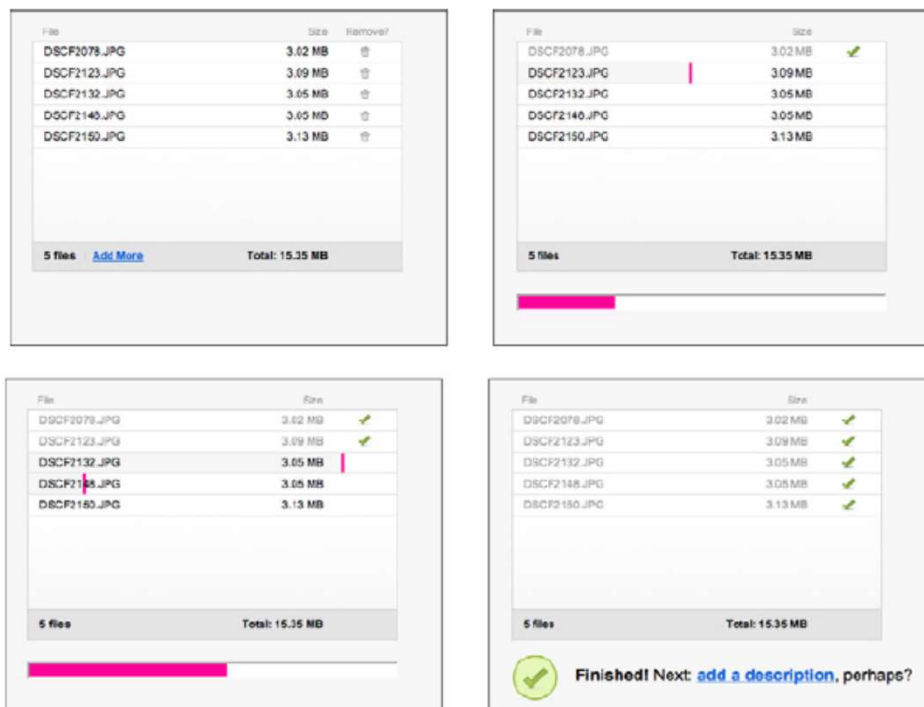

#### Mogućnost otkazivanja

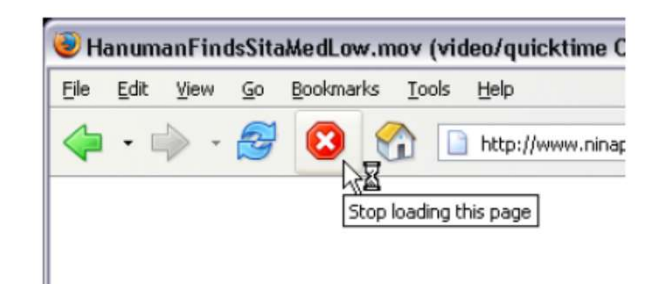

#### Mogućnost otkazivanja

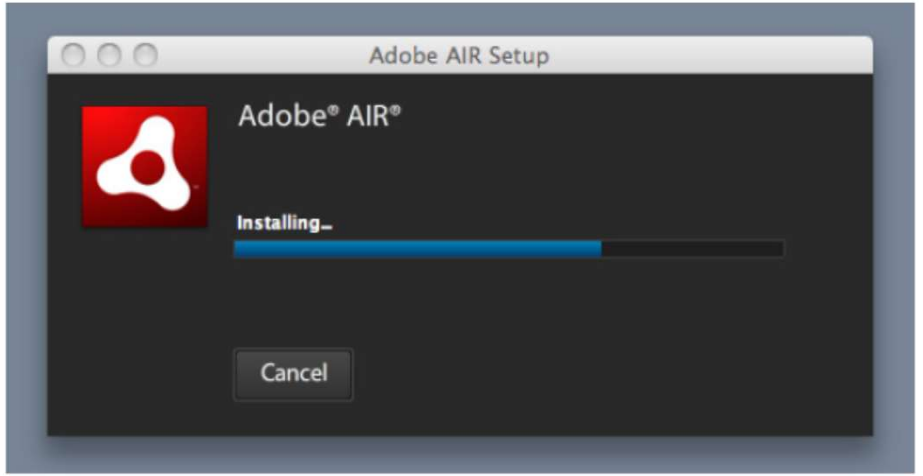

#### Mogućnost otkazivanja

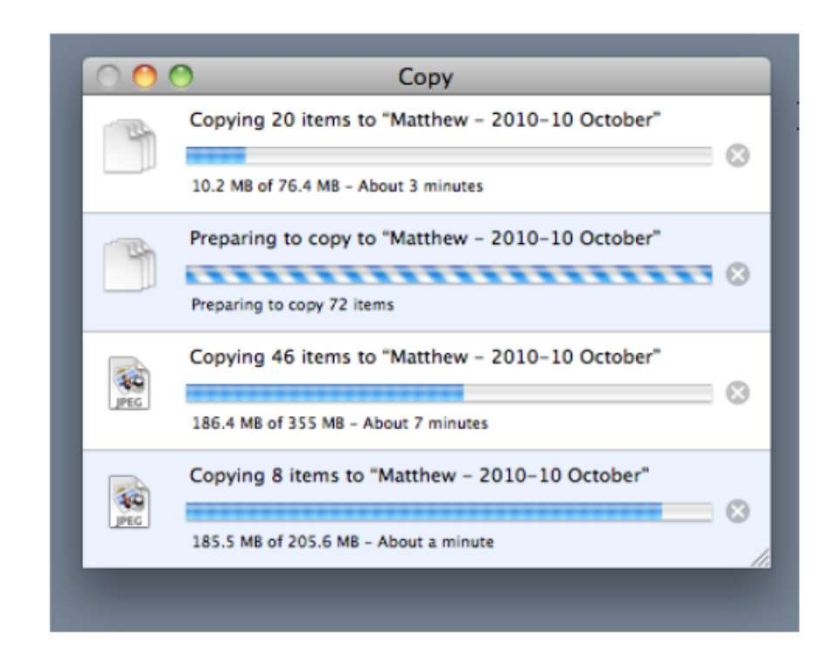

# Povratak na predhodna stanja Povratak na pre

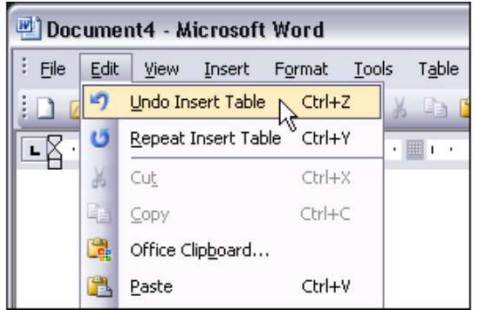

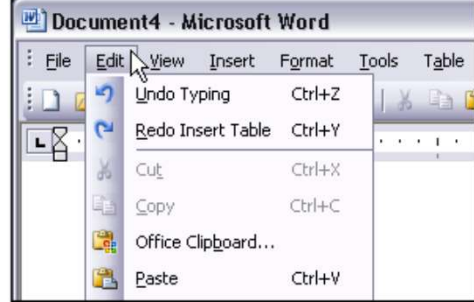

#### Istorija komandi

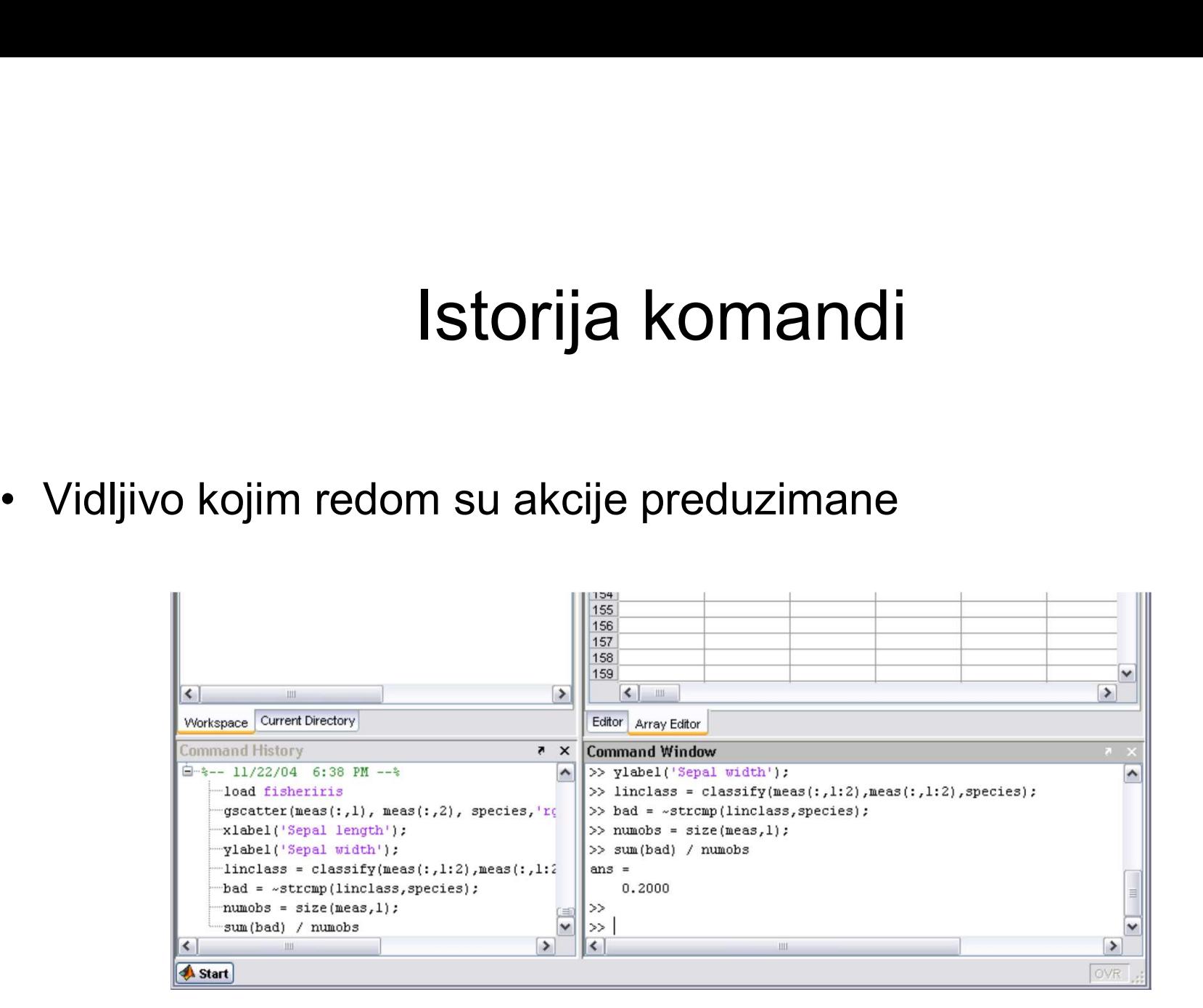

#### Makroi

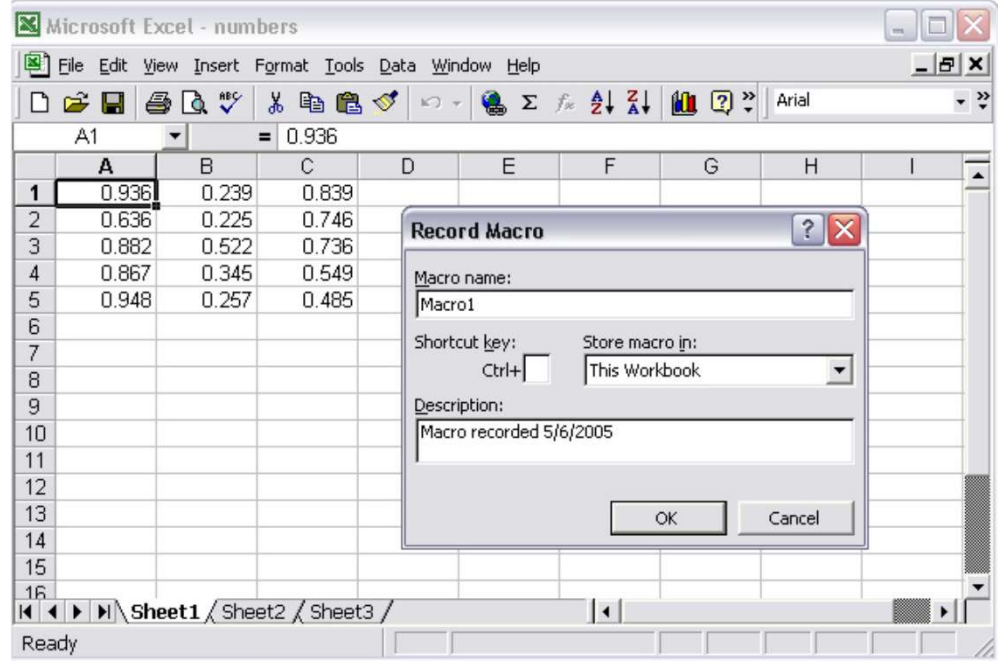

## Forme i kontrole - Uzorci<br><sub>iving Format (Bilo koji format za unos)</sub> Forme i kontrole - Uzorci<br>1. Forgiving Format (Bilo koji format za unos)<br>2. Structured Format (Struktuirani format)<br>3. Fill-in-the-Blanks (Popunjavanje praznina) **Forme i kontrole - Uzorci**<br>2. Structured Format (Bilo koji format za unos)<br>2. Structured Format (Struktuirani format)<br>3. Fill-in-the-Blanks (Popunjavanje praznina)<br>4. Input Hints (Savet za unos) Forme i kontrole - Uzorci<br>3. Forgiving Format (Bilo koji format za unos)<br>3. Structured Format (Struktuirani format)<br>3. Fill-in-the-Blanks (Popunjavanje praznina)<br>4. Input Hints (Savet za unos)<br>5. Input Prompt (Predlog za u **Forme i kontrole – Uzorci**<br>1. Forgiving Format (Bilo koji format za unos)<br>2. Structured Format (Struktuirani format)<br>3. Fill-in-the-Blanks (Popunjavanje praznina)<br>4. Input Hints (Savet za unos)<br>5. Input Prompt (Predlog za **Forme i kontrole - Uzorci**<br>1. Forgiving Format (Bilo koji format za unos)<br>2. Structured Format (Struktuirani format)<br>3. Fill-in-the-Blanks (Popunjavanje praznina)<br>4. Input Hints (Savet za unos)<br>5. Input Prompt (Predlog za Forme i kontrole - Uzorci<br>1. Forgiving Format (Bilo koji format za unos)<br>2. Structured Format (Struktuirani format)<br>3. Fill-in-the-Blanks (Popunjavanje praznina)<br>4. Input Hints (Savet za unos)<br>5. Input Prompt (Predlog za u **Forme i kontrole - Uzorci**<br>
1. Forgiving Format (Bilo koji format za unos)<br>
2. Structured Format (Struktuirani format)<br>
3. Fill-in-the-Blanks (Popunjavanje praznina)<br>
4. Input Hints (Savet za unos)<br>
5. Input Prompt (Predl Forme i kontrole - Uzorci<br>
1. Forgiving Format (Bilo koji format za unos)<br>
2. Structured Format (Struktuirani format)<br>
3. Fill-in-the-Blanks (Popunjavanje praznina)<br>
4. Input Hints (Savet za unos)<br>
5. Input Prompt (Predlog **FORME I KONTIFOIE - UZOFCI**<br>
1. Forgiving Format (Bilo koji format za unos)<br>
2. Structured Format (Struktuirani format)<br>
3. Fill-in-the-Blanks (Popunjavanje praznina)<br>
4. Input Hints (Savet za unos)<br>
5. Input Prompt (Pred

- 
- 
- 
- 
- 
- 
- 
- 
- 
- 1. Forgiving Format (Bilo koji format za unos)<br>2. Structured Format (Struktuirani format)<br>3. Fill-in-the-Blanks (Popunjavanje praznina)<br>4. Input Hints (Savet za unos)<br>5. Input Prompt (Predlog za unos u okviru polja)<br>6. Pas 1. Forgiving Format (Bilo koji format za unos)<br>
2. Structured Format (Struktuirani format)<br>
3. Fill-in-the-Blanks (Popunjavanje praznina)<br>
4. Input Hints (Savet za unos)<br>
5. Input Prompt (Predlog za unos u okviru polja)<br>
6
- 

#### Bilo koji format za unos

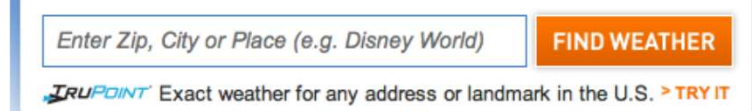

#### Struktuirani format

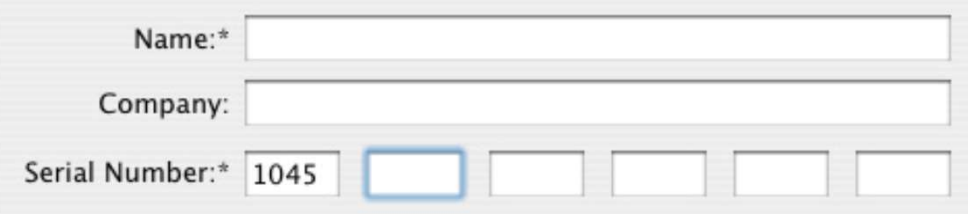

#### Struktuirani format

**Struktuirani format<br>• Može da ima formu brojeva koje je potrebno**<br>uneti uneti

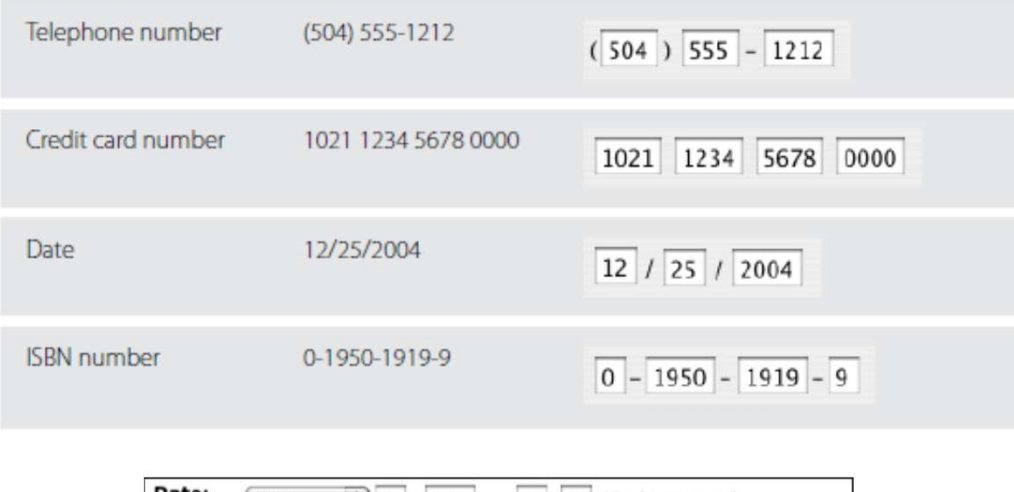

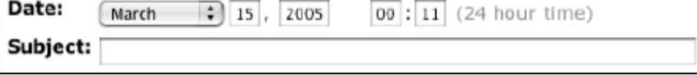

#### Popunjavanje praznina

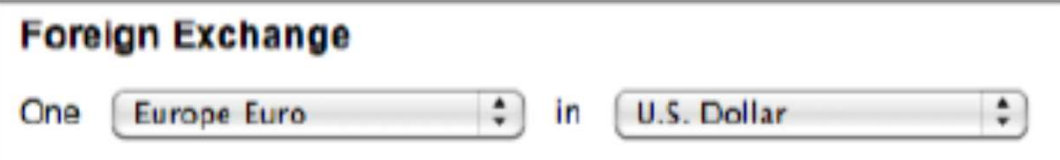

# Popunjavanje praznina Popunjavanje pra<br>• Excel

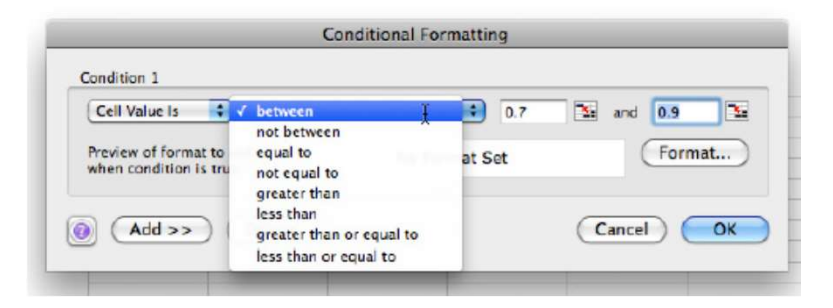

### Popunjavanje praznina

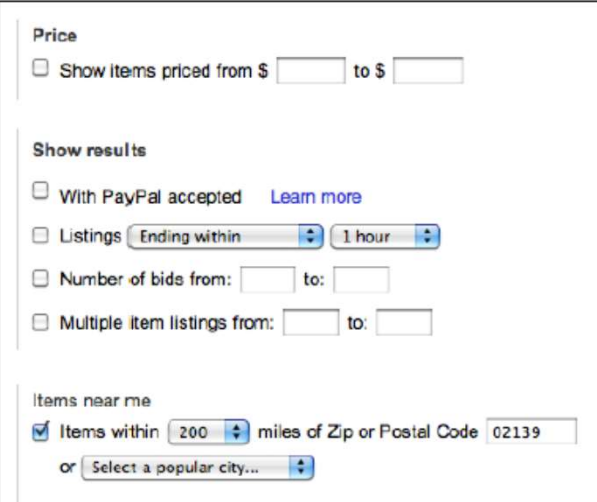

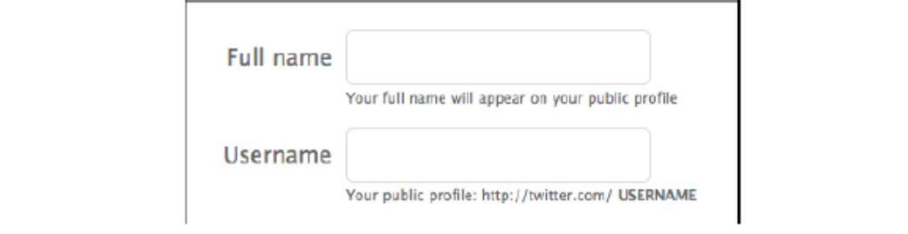

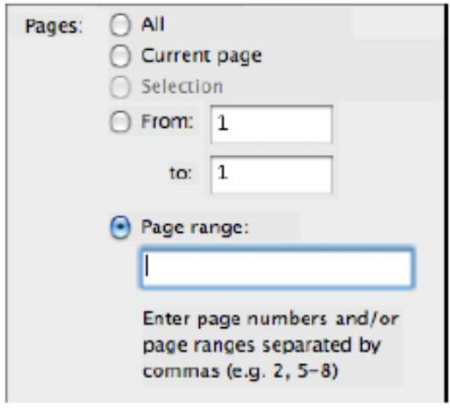

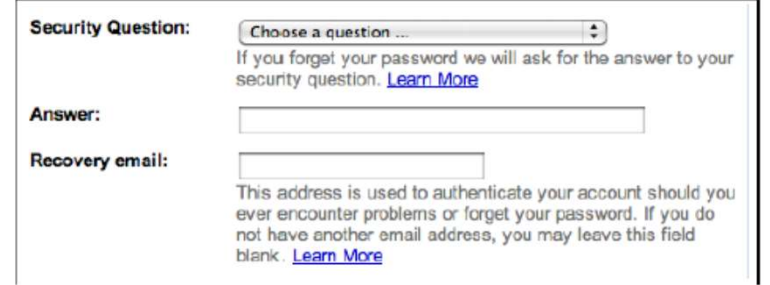

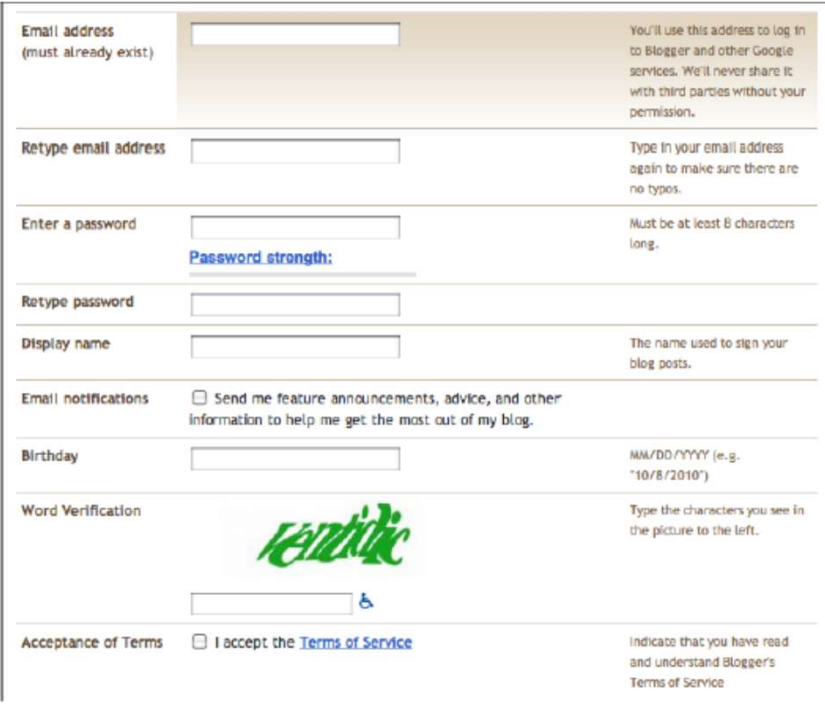

Figure 8-13. Blogger registration page

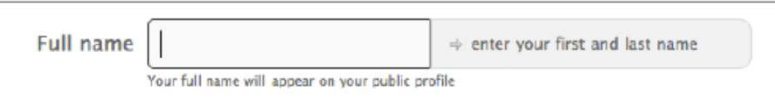

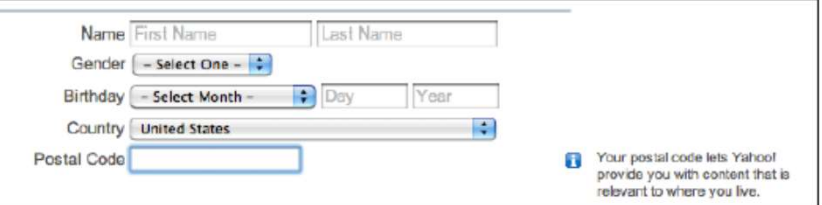

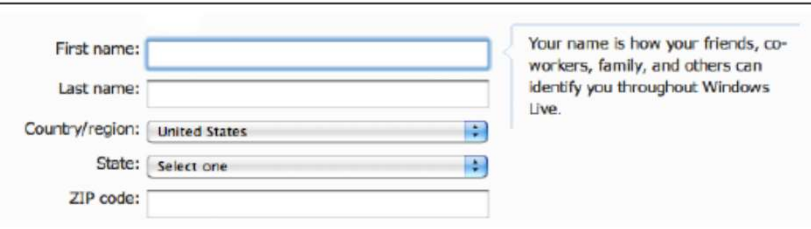

#### Predlog za unos u okviru polja

Last Name

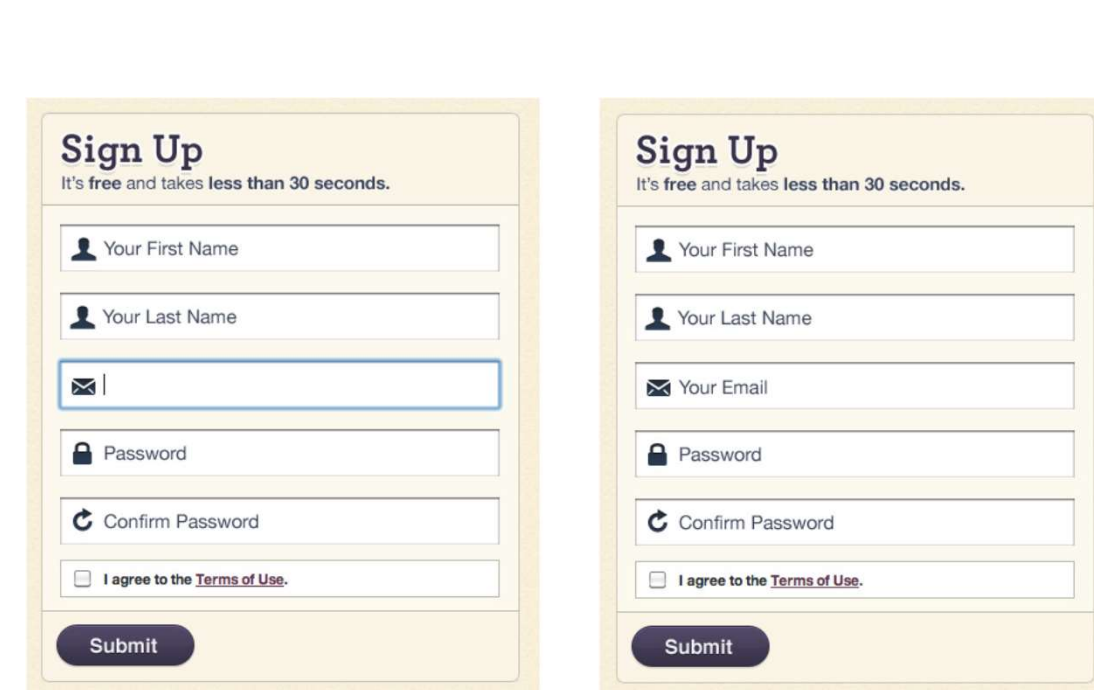

Name First Name

#### Merenje jačine lozinke

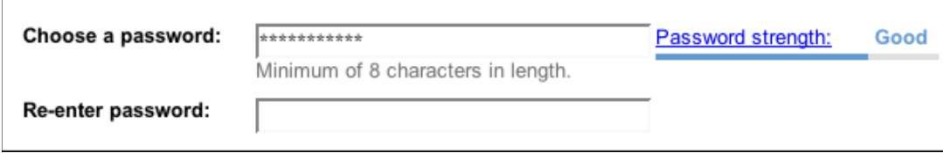

#### Merenje jačine lozinke

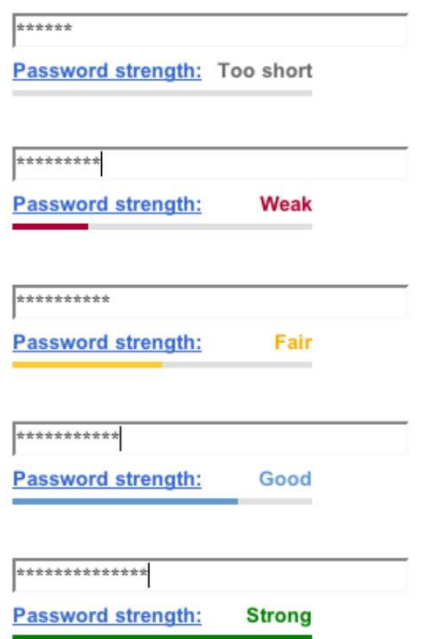

#### Merenje jačine lozinke

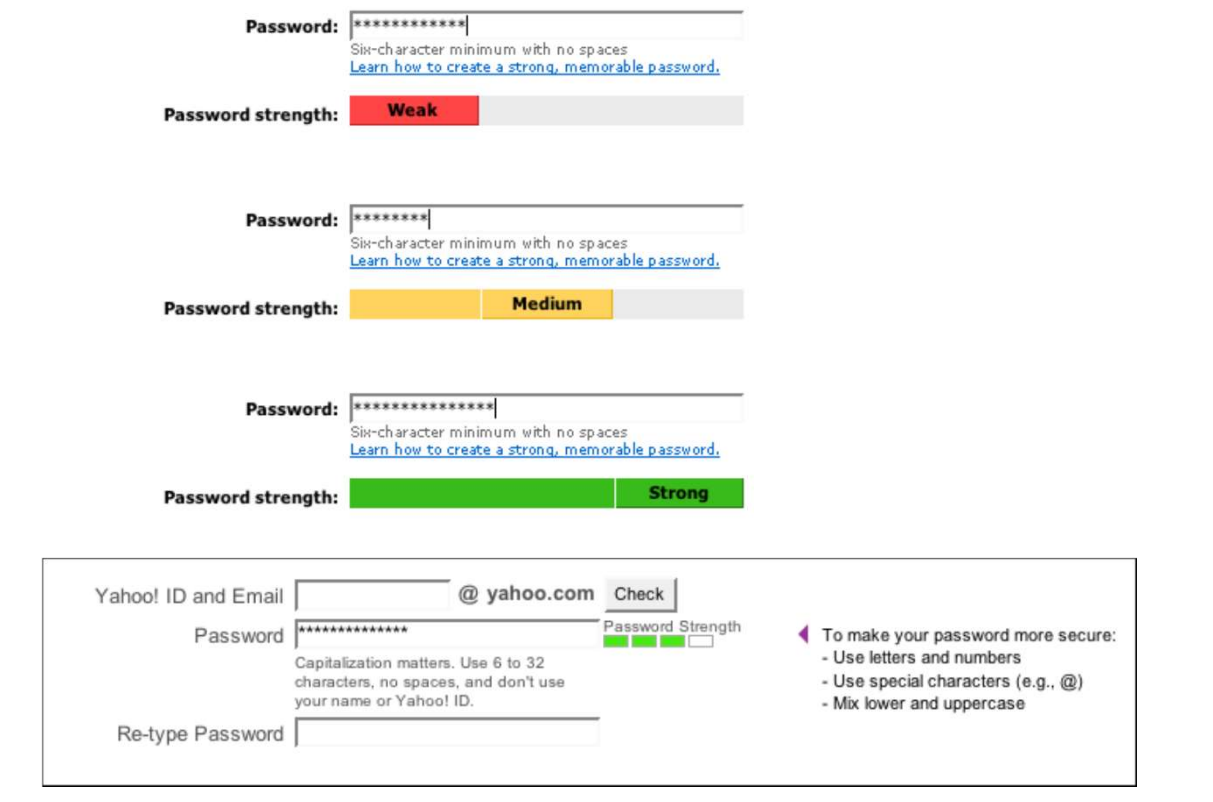

#### Automatsko dovršavanje

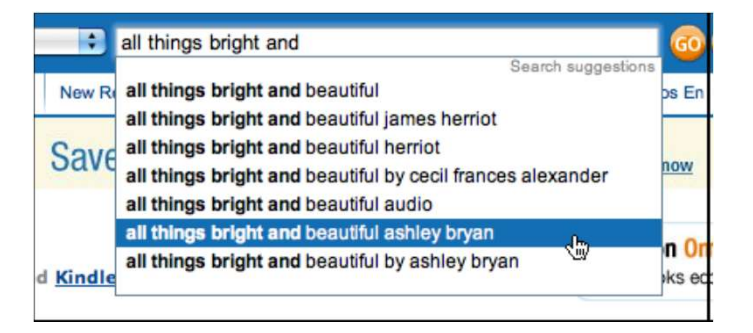

#### Automatsko dovršavanje

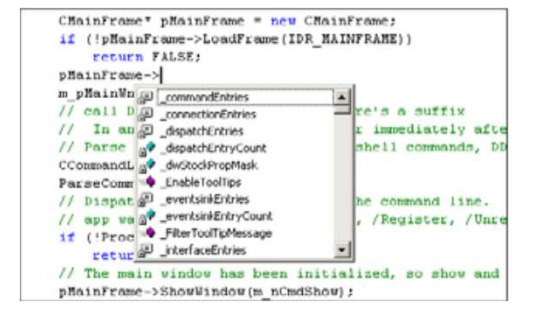

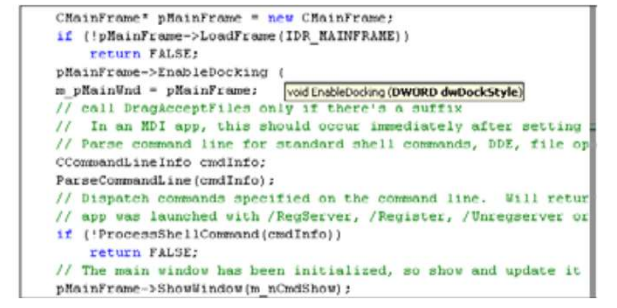

#### Automatsko dovršavanje

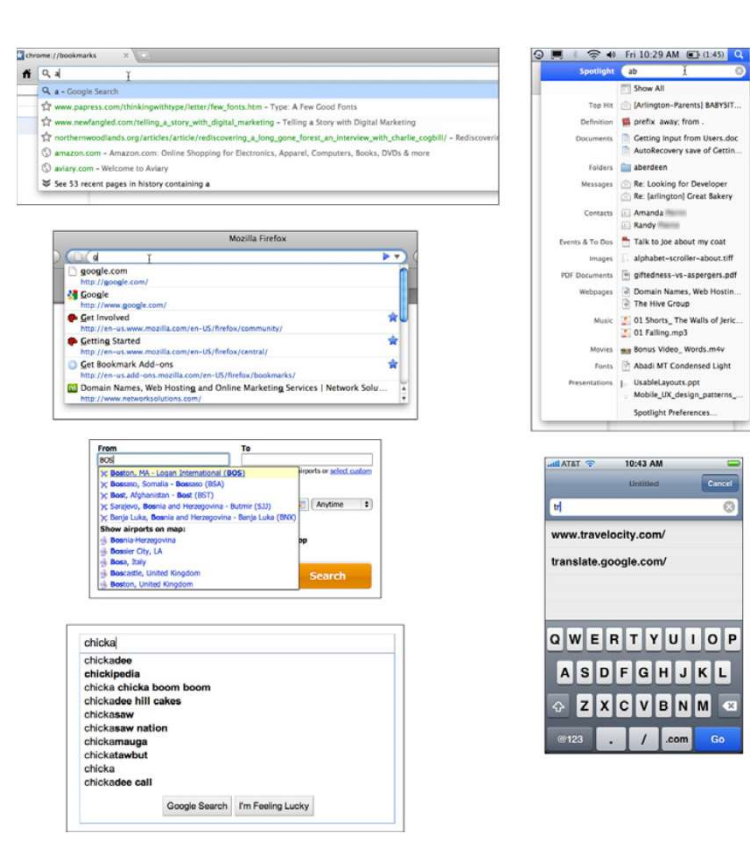

#### Padajuće opcije

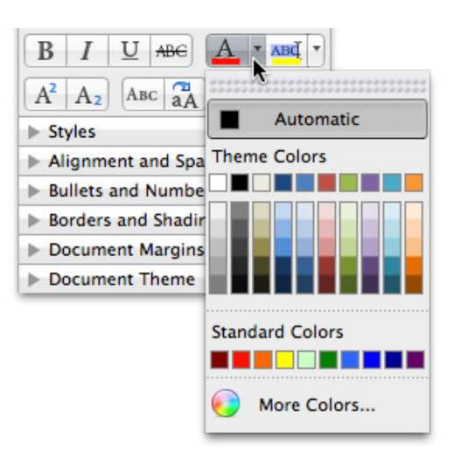

#### Padajuće opcije

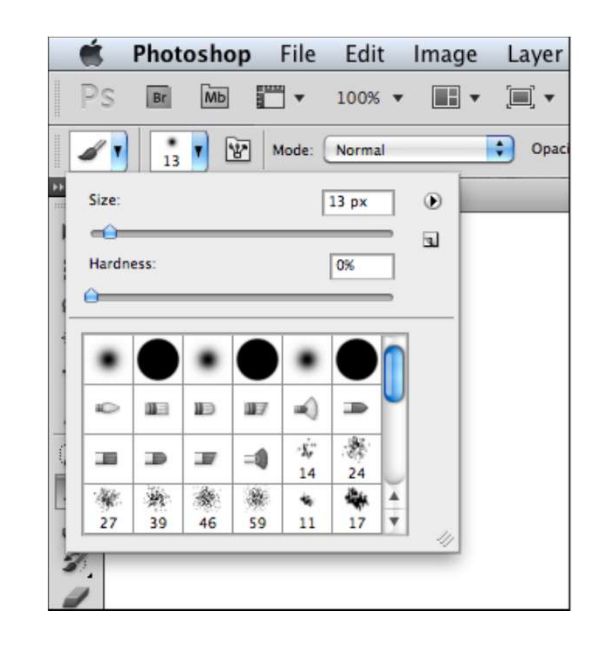

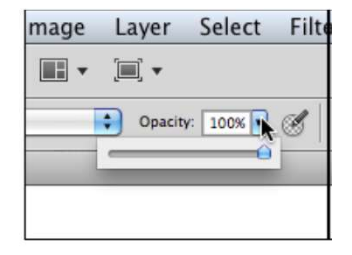

#### Padajuće opcije

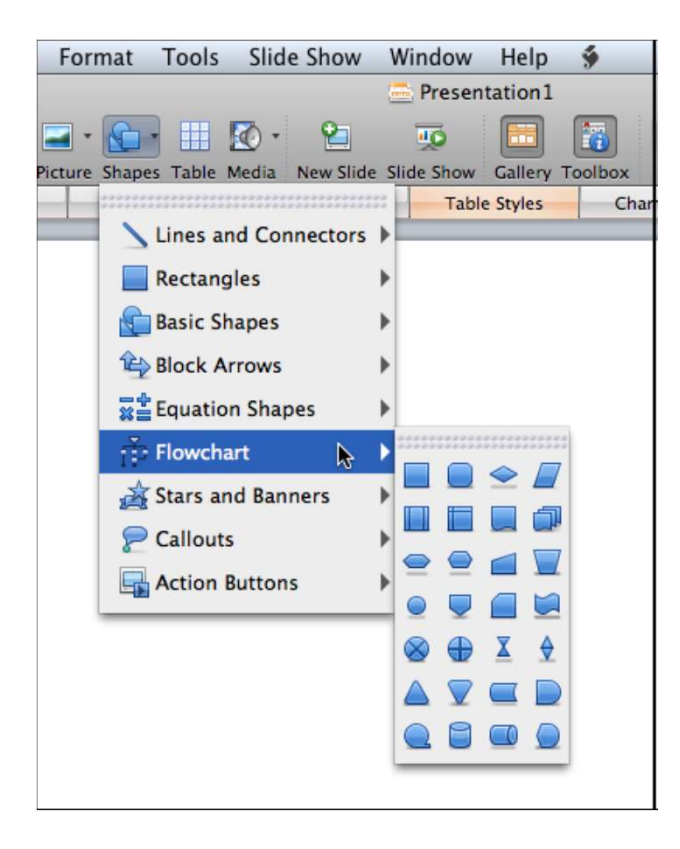

#### Pravljenje liste

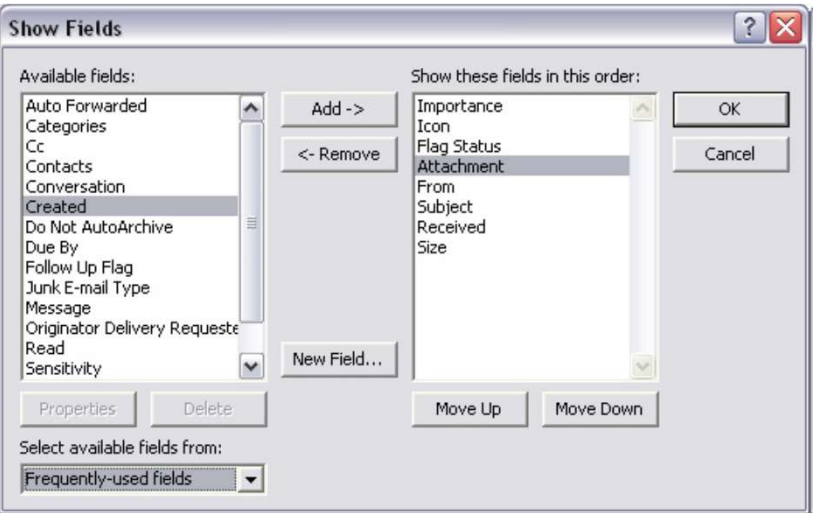

#### Pravljenje liste

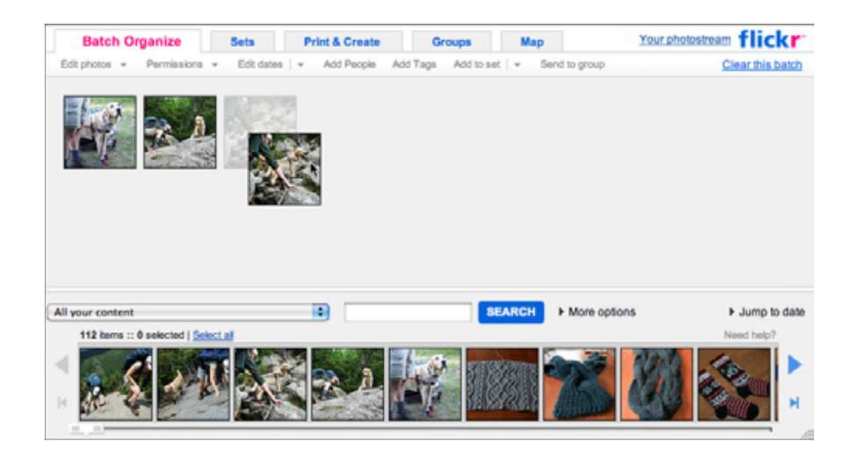

#### Dobro odabrane podrazumevane vrednosti

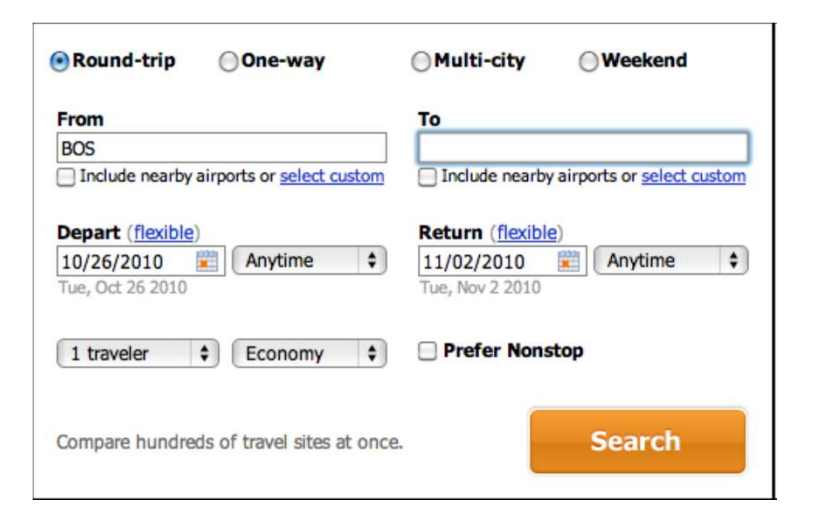

#### Dobro odabrane podrazumevane vrednosti

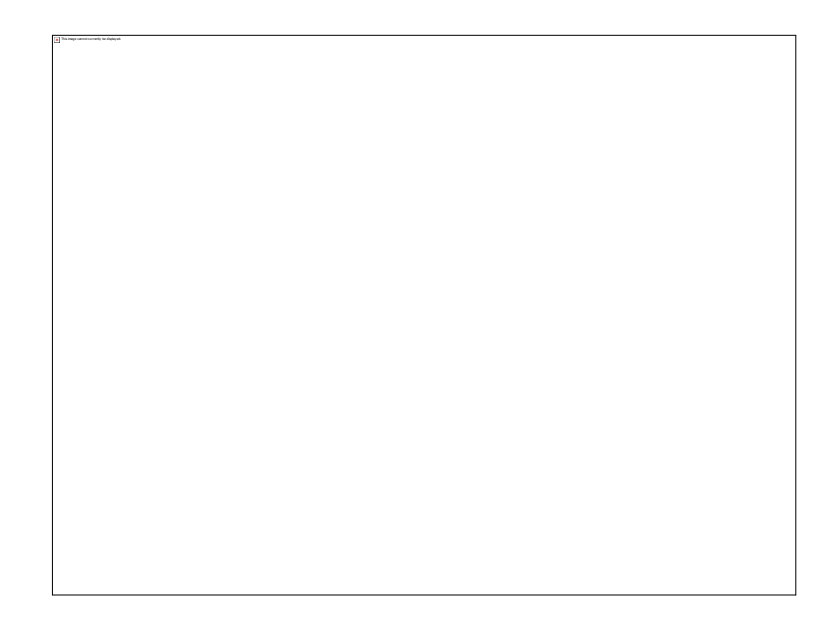

#### Poruke o grešci

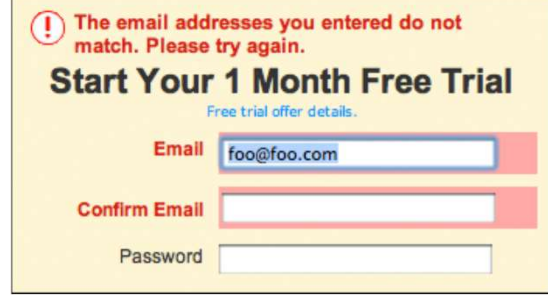

#### Poruke o grešci

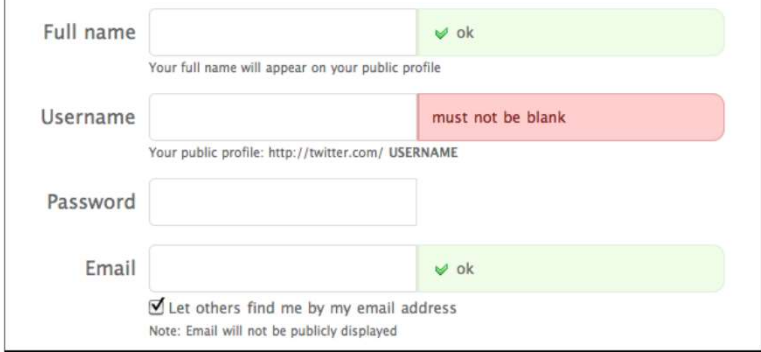

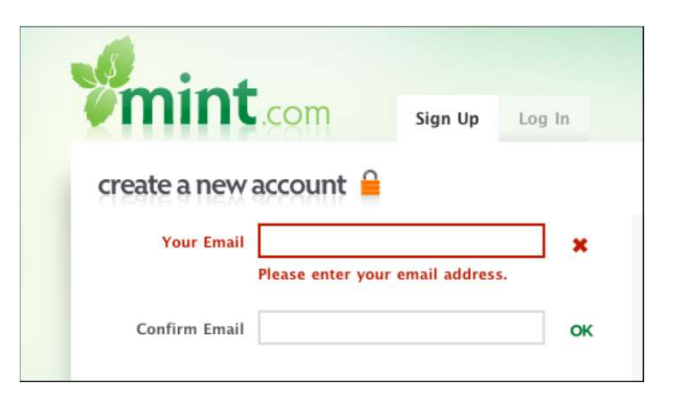

#### Poruke o grešci

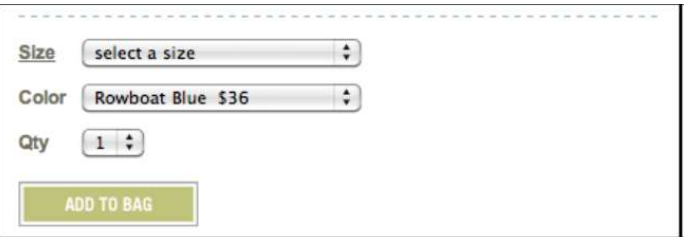

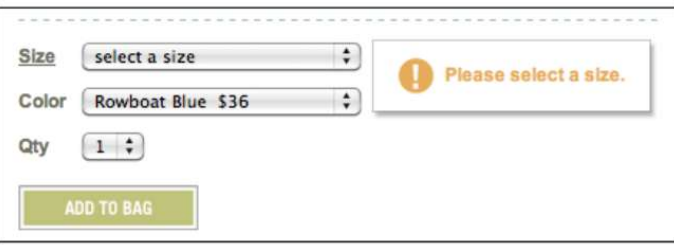

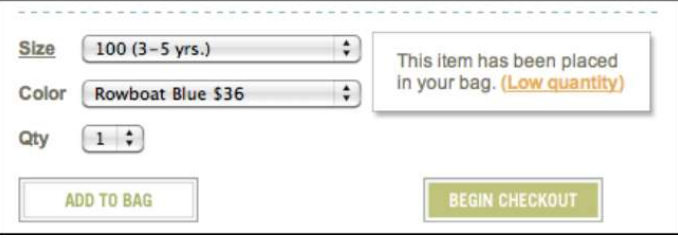

#### PITANJA?